#### **Dr. Francisco Javier Soria López**

Director de la División de Ciencias y Artes para el Diseño UAM Xochimilco

### **INFORME FINAL DE SERVICIO SOCIAL**

**Alcaldía La Magdalena Contreras** 

#### **JUD de Concursos y Contratos**

**Periodo: 13 de noviembre de 2020 al 13 de mayo de 2021**

**Proyecto: Supervisión de Obras en Magdalena Contreras**

**Clave: XCAD000223**

**Responsable del Proyecto: Ing. Arturo Castillo Fernández** 

**Asesor Interno: Arq. Eduardo Galicia Tapia.**

Fernando Jerónimo Serrano Matrícula: 2162037409 Licenciatura: Arquitectura División de Ciencias y Artes para el Diseño Tel: 55 5667 9613 Cel.: 04455 1817 9248 Correo electrónico: fernandojeronimoserrano21@gmail.com

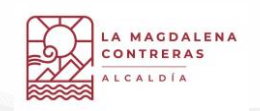

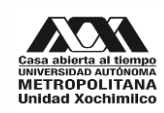

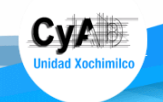

# **1. INTRODUCCIÓN**

En este trabajo se presentan las actividades y procesos realizados en el Servicio Social denominado *"Supervisión de Obras en Magdalena Contreras*" que se llevó acabo en la Alcaldía La Magdalena Contreras, en la Jefatura de Unidad Departamental (JUD) de Concursos y Contratos, correspondiente a la Dirección de Obras Públicas. Dicho servicio forma parte de los requisitos para la titulación, a nivel licenciatura, de la carrera de arquitectura.

Este informe, que comprende el desarrollo del trámite de Adjudicación Directa de Obras Públicas, está constituido, además de esta introducción, por los siguientes puntos: objetivos generales, actividades realizadas, metas alcanzadas, resultados y conclusiones, recomendaciones y bibliografía o referencias electrónicas, en donde se podrán ver con más detalle las actividades realizas, en el área de Concursos y Contratos, de la JUD.

# **2. OBJETIVOS GENERALES**

- Saber cómo se postulan diversas empresas especializadas en la construcción para realizar los trámites necesarios de Obras Públicas en la Alcaldía.
- Analizar y constatar los contratos por Adjudicación Directa, verificando y validando la documentación solicitada por la invitación postulada por la Alcaldía.

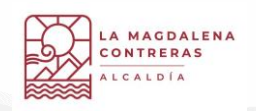

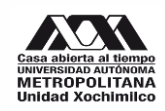

 $CvF$ 

## **3. ACTIVIDADES REALIZADAS**

Las actividades se llevaron a cabo en gabinete en la alcaldía La Magdalena Contreras, en el área de Concursos y Contratos, teniendo como prioridad los contratos de Adjudicación Directa, los cuales son complemento en la supervisión de las Licitaciones Públicas, en las que empresas concursan por realizar las obras.

 Una de las actividades en esta parte de los contratos de Adjudicación Directa, es encarpetar los separadores en carpeta lefort *(imagen 1),* conteniendo así el listado de documentos que se les piden a las empresas para realizar su contrato. Dicho listado lleva el nombre de checklis.

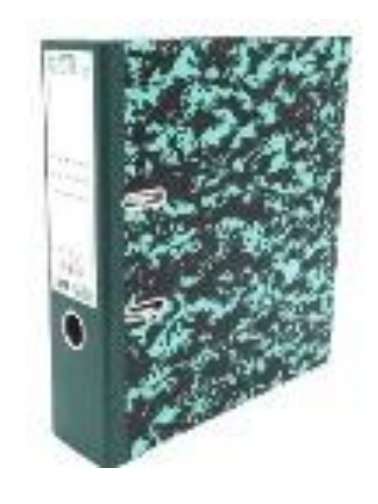

*Imagen 1 Carpeta lefort*

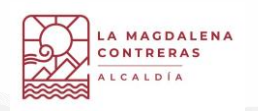

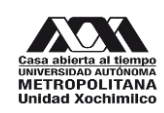

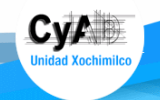

 Revisar los documentos de la empresa solicitados por la Alcaldía (listado numero17-38), teniendo como argumento el formato checklis *(imagen 2),* el cual presenta los datos de AD, tanto de número de contrato que debe ir en todos los documentos, así como la Adjudicación Directa. Los apartados con la nomenclatura DI (Debidamente Integrado) son los que archivaba el área de concursos y contratos.

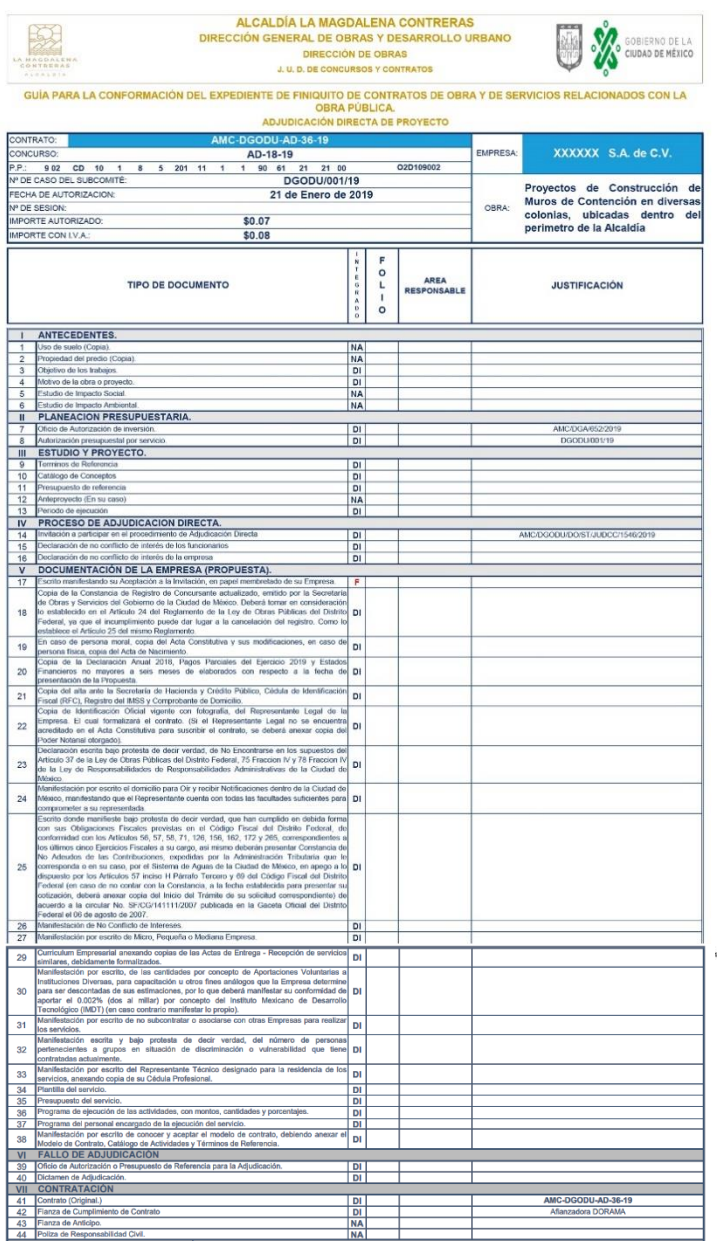

*Imagen 2 Formato Checklist*

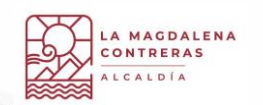

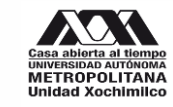

 $\mathbf{C}\mathbf{y}\mathbf{\ell}$ 

 Realizar y colocar los lomos de las carpetas, teniendo en cuenta el número de Adjudicación y el número de contrato, ya que estos a veces no coinciden y son los números que se toman en cuenta para poder realizar cualquier trámite del contrato.

Ejemplo *(imagen 3):* Contiene el nombre de la alcaldía, número de Contratado completo, tipo de obra, nombre de la empresa (recuadro cubierto), número de contrato (111), número de Adjudicación (AD-52-2020), número de carpeta (1) pero llegan a ser más, y la fecha (2020).

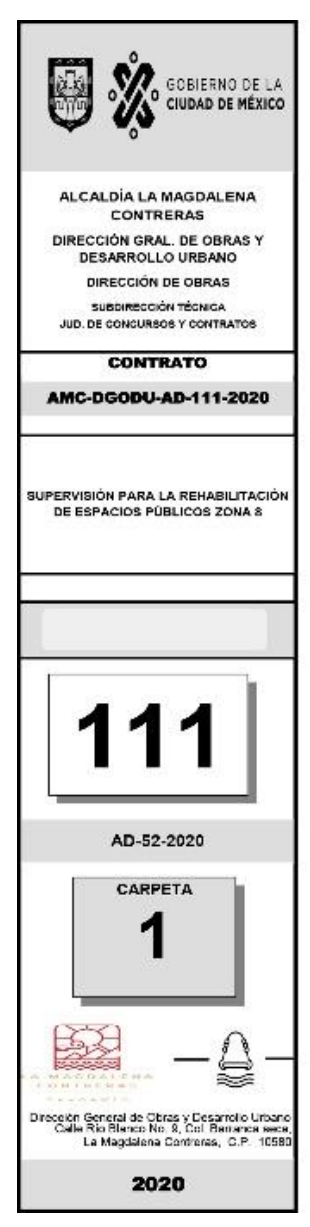

*Imagen 3 Lomo*

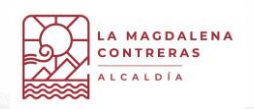

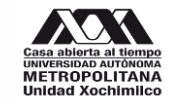

 $CyF$ 

 Analizar y escanear caratula de programas de Adjudicación, ya que cada contrato entrega distintos programas del personal y de actividades *(imagen 4),* en los cuales se tiene que realizar una revisión exhaustiva en donde se verifica que coincidan todos los montos, así como los datos correspondientes al contrato.

|        |                                                                                                    |               |            |            |                                          |                                               |                                          |            | $1$ de $7$                                                               |
|--------|----------------------------------------------------------------------------------------------------|---------------|------------|------------|------------------------------------------|-----------------------------------------------|------------------------------------------|------------|--------------------------------------------------------------------------|
|        | Cliente: ALCALDÍA LA MAGDALENA CONTRERAS<br>Dirección General de Obras y Desarrollo Urbano<br>Dirección de Obras<br>Concurso No: No. 30001144-59-2020<br>Obra: Rehabilitación de la Carpeta Asfáltica en diferentes colonias dentro del Perímetro de la<br>Alcaldía zona 6. | Fecha:        | 23/10/2020 |            |                                          |                                               | <b>DOCUMENTO</b><br>E7A                  |            |                                                                          |
|        | Lugar: Magdalena Contreras                                                                                                    |               |            |            | Duración:<br>Inicio obra:<br>Fin obra:   | 45 dias naturales<br>09/11/2020<br>23/12/2020 |                                          |            |                                                                          |
| Código | PROGRAMA DE EROGACIONES DE LA EJECUCION GENERAL DE LOS TRABAJOS (POR CONCEPTO)<br><b>Descripción</b>                                                                                                    | <b>Unidad</b> | Inicio     | Fin        | 09/11/2020                               | 16/11/2020                                    | 01/12/2020                               | 16/12/2020 | Total                                                                    |
|        | Rehabilitación de la Carpeta Asfáltica en diferentes<br>colonias dentro del Perimetro de la Alcaldía Zona 6                                                                                                    |               |            |            |                                          |                                               |                                          |            |                                                                          |
| 01     | "TRAZO Y NIVELACION<br>Trazo y nivelación para desplante de estructuras, con<br>equipo de topografía, incluye: el suministro del material<br>para señalamiento, la mano de obra, la herramienta y el<br>equipo necesarios."                                                 |               |            |            |                                          |                                               |                                          |            |                                                                          |
|        | Trazo y nivelación para desplante de estructura para m2<br>edificación.                                                                                                    |               | 09/11/2020 | 30/11/2020 | 0.294353%                                | 0.631728%                                     |                                          |            | 0.926081%                                                                |
|        |                                                                                                    |               |            |            | 2,600,000000<br>\$16,874.00              | 5,580.000000<br>\$36,214.20                   |                                          |            |                                                                          |
| 02     | <b>PRELIMINARES</b>                                                                                                    |               |            |            |                                          |                                               |                                          |            |                                                                          |
|        | Cortes con sierra en pavimentos de concreto, incluye: los<br>materiales de consumo, la mano de obra, la herramienta y<br>el equipo necesarios.                                                                                                    |               |            |            |                                          |                                               |                                          |            |                                                                          |
|        | Corte con sierra en pavimento de concreto asfáltico, con m.<br>profundidad mayor de 5.01 cm.                                                                                                    |               | 12/11/2020 | 11/12/2020 | 0.591952%<br>1,880.000000<br>\$33,934.00 | 2.575619%<br>8.180.000000<br>\$147,649.00     | 1983668%<br>6,300.000000<br>\$113,715.00 |            | 8.180.000000<br>\$53,088.20<br>5151238%<br>16.360.000000<br>\$295,298.00 |

*Imagen 4 Caratula de Programa de Actividades de los Trabajos* 

 Identificar las carpetas en el archivero, así como sacar copias y escaneo de documentos confidenciales, es una actividad que se lleva a cabo diariamente.

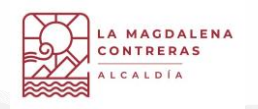

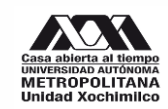

 $\mathsf{C}\mathsf{y}\mathsf{A}$ 

 Elaborar el formato de los Programas de Ejecución de Obra *(imagen 5)*, en el cual solo se colocan los días en los que se llevara a cabo la supervisión de la construcción, tomando en cuenta los días determinados por el contrato. Se establecen mediante la barra azul que muestra la imagen, cada línea es un día y las semanas se aprecian bajo el nombre del mes.

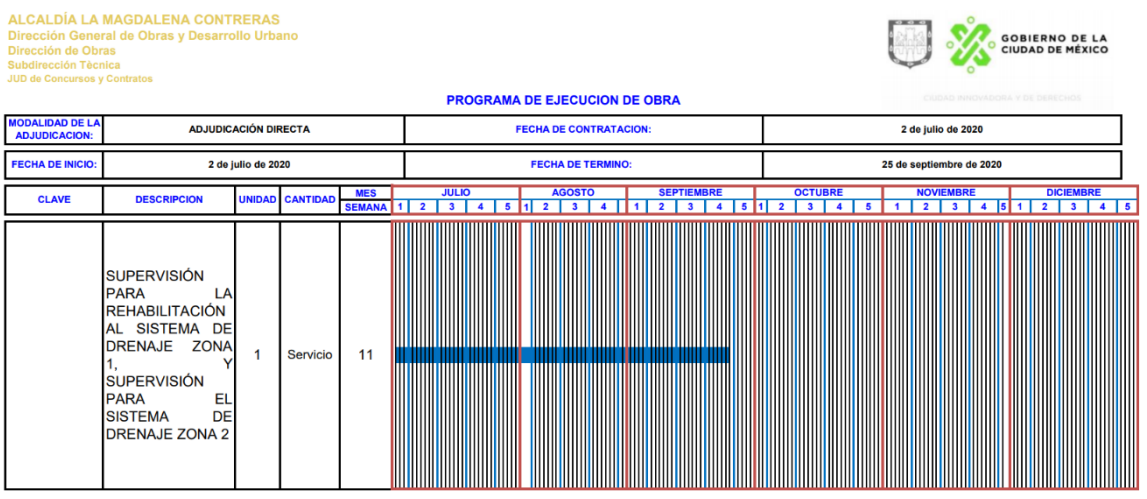

**C. ARTURO CASTILLO FERNÁNDEZ** Jefe de la Unidad Departamental de Concursos y Contratos

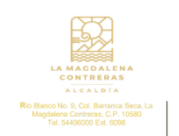

AMC-DGODU-AD-85-19

*Imagen 5 Programa de Ejecución de Obra* 

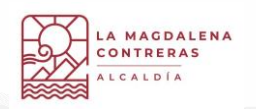

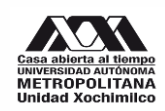

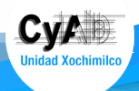

- La realización de trabajos de formatos digitales de Word, Excel y otros en particular del área fueron algunos que realicé estando en casa los días de semáforo rojo y naranja que no acudí a servicio.
	- o Hacer lomos
	- o Verificación de programas en Excel
	- o Archivos AutoCAD para ayuda de área

## **4. METAS ALCANZADAS**

Una de las principales metas alcanzadas en el servicio social, fue llevar a cabo de la mejor manera cada una de las actividades antes mencionadas, puesto que se requiere de mucha atención al momento de realizar la revisión de documentos. Por igual saber los distintos artículos de los que se componen la Ley de Obras Públicas de la CDMX para poder llevar a cabo dicha evaluación del expediente de cada empresa.

Sin duda alguna el poder realizar la revisión de documentos a miembros de las empresas, fue una meta alcanzada, tomando en cuenta que se requería de mucha responsabilidad y profesionalismo para hacerlo, así como dirigirse de la mejor manera al compañero arquitecto o ingeniero que acudía a la revisión de su carpeta. Esto tomó mucha trascendencia en el servicio, ya que el apoyo que di cumplió con el objetivo de las actividades.

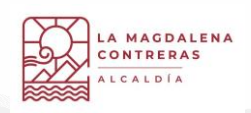

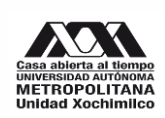

 $cyf$ 

# **5. RESULTADOS Y CONCLUSIONES**

El resultado de hacer el servicio en el área de Concursos y Contratos de la JUD, es haber aprendido algo más sobre la Ley de Obras Públicas, así como la relación de las propuestas de las Licitaciones Públicas y las Adjudicaciones Directas.

En lo personal me sirvió para afrontar miedos que me surgieron cuando salí de la licenciatura, ya que no estaba acostumbrado a dirigirme a una persona con un mando más alto y sobre todo a dirigirme a personas que hacen trámites oficiales. Sabiendo también que se tiene una responsabilidad más grande, ya que los documentos son totalmente confidenciales y también que algunos solo tienen una copia o son el único.

Como conclusión puedo decir que nuestro trabajo es una parte que complementa la carpeta de cada contrato de Adjudicación Directa, puesto que, en esa área de Obras existen más Jefaturas de Unidad Departamental, de las cuales cada una generan documentos y estos son ingresados a la carpeta.

Cabe resaltar que solo trabajé en las Adjudicaciones Directas y me gustaría aprender más sobre las Licitaciones Públicas, ya que en estas no trabajé directamente, sin embargo, fue un tema visto en el último año de la universidad.

El buen ambiente del servicio hizo que los compañeros encargados de las Licitaciones Públicas me comentaran el proceso de estas. Teniendo en cuenta que se componen de:

- Publicación en la gaceta
- Compra de bases
- Apertura
- Fallos

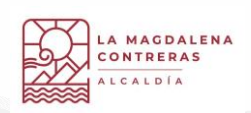

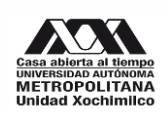

 $CyF$ 

Entre otras cosas, pero estos son los únicos puntos de los que puedo hablar, ya que participe en su ayuda.

### **6. RECOMENDACIONES**

Como recomendación propongo que los compañeros que vayan a realizar el servicio social contemplen la opción de las Obras Publicas, ya que es un tema del cual no se ve a profundidad en la universidad y sin duda es un área en donde los arquitectos también podemos desarrollarnos. En este espacio se puede aprender más sobre las leyes de construcción que tarde que temprano involucran las obras privadas y así poder integrar con los conocimientos obtenidos en la universidad.

#### **7. BIBLIOGRAFIA O REFERENCIAS ELECTRONICAS**

[http://www.diputados.gob.mx/LeyesBiblio/pdf/56\\_130116.pdf](http://www.diputados.gob.mx/LeyesBiblio/pdf/56_130116.pdf)  <https://data.consejeria.cdmx.gob.mx/index.php/gaceta>

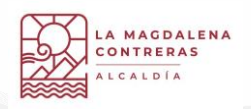

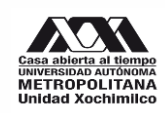

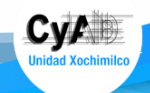